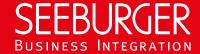

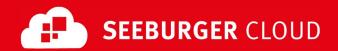

## MaKo Cloud AS4 Service: AS2 data sheet

Configuration data of the SEEBURGER Cloud for the AS2 connection

### Company

#### SEEBURGER AG Name: Edisonstrasse 1 Address: DE-75015 Bretten

### Contact us

| Name:   | SEEBURGER Cloud Service Team |  |
|---------|------------------------------|--|
| E-Mail: | support@cloud.seeburger.de   |  |
| Phone:  | +49 (0)7252 96 1443          |  |

This data sheet is intended to support you in connecting to the SEEBURGER Cloud. The first section contains information for your network administration. This department must configure your firewall so that the HTTPS connection can be established.

The second section contains the configuration data required to send data to the SEEBURGER Cloud. The third section contains the configuration data required to receive data from the SEEBURGER Cloud. The last section contains information on how to test your HTTPS connection.

Please note: The SEEBURGER Cloud only supports HTTP via TLS/SSL. We recommend the use of TLS V1.2. If your system does not support TLS/SSL, please contact our SEEBURGER Cloud service team.

## 1. EDIINT AS2 - Configuration of the FIREWALL

To send data to the SEEBURGER Cloud, please open your firewall for the following outgoing AS2/HTTPS connections:

| FROM: | IP address of your HTTPS system | то: | IP range: | 85.115.5.64<br>85.115.19.120 | 85.115.5.95 and<br>85.115.19.127 |
|-------|---------------------------------|-----|-----------|------------------------------|----------------------------------|
|       |                                 |     | Port:     | 443                          |                                  |

To receive data from the SEEBURGER Cloud, please open your firewall for the following incoming AS2/HTTPS connections:

| FROM IP range: 85.115.5.64 - 85.115.5.95 and 3.115.19.127 3.115.19.127 | TO IP address and port of your HTTPS system : |
|----------------------------------------------------------------------------------------------------|-----------------------------------------------|
|----------------------------------------------------------------------------------------------------|-----------------------------------------------|

Note: Our firewall is already open to receive your data.

### 2. EDIINT AS2 - SEND data to the SEEBURGER Cloud

| Our AS2 ID:                   | SEE.MAKO.CLOUD                             |  |  |
|-------------------------------|--------------------------------------------|--|--|
| URL:                          | https://as2.makgw.seeburger.cloud          |  |  |
| TLS/SSL certificate:          | as2.makgw.seeburger.cloud.crt <sup>1</sup> |  |  |
| certification authority (CA): | GlobalSign Root CA                         |  |  |

| Coded certificate:                          | see.mako.cloud.cer <sup>1</sup>                                                                                       |
|---------------------------------------------|----------------------------------------------------------------------------------------------------|
| ENCRYPTION algorithm:                       | Please use AES/128, AES/192 or AES/256. Note: We recommend the use of AES/256 to meet the highest security standards. |
| SIGNATUR algorithm:                         | Please use RSA-256 (SHA-2), RSA-384 (SHA-2) or RSA-512 (SHA-2).                                                       |
| AS2 Message Disposition Notification (MDN): | Synchronous or asynchronous, the MDN must always be signed.                                                           |

# 3. EDIINT AS2 - RECEIVE data from the SEEBURGER Cloud

| Our AS2 ID                                  | SEE.MAKO.CLOUD                                                                                                    |
|---------------------------------------------|----------------------------------------------------------------------------------------------------|
| Compression:                                | None                                                                                                    |
| Content-Type:                               | Messages: application/octet-stream                                                                                                    |
| Your TLS/SSL certificate:                   | Note: An approved certification authority (CA) should issue your SSL certificate. When requesting a certificate, please use the domain name of your URL as the common name (CN). Please use the DNS name of the server / service, not IP addresses. |
| ENCRYPTION algorithm:                       | Please use AES/128, AES/192 or AES/256.                                                                                                    |
| SIGNATUR certificate:                       | as2.makgw.seeburger.cloud.crt <sup>1</sup>                                                                                                    |
| SIGNATUR algorithm:                         | Please use RSA-256 (SHA-2), RSA-384 (SHA-2) or RSA-512 (SHA-2).                                                                                                    |
|                                             | Note: We recommend the use of a SHA-2 algorithm to meet the highest security standards.                                                                                                    |
| AS2 Message Disposition Notification (MDN): | The SEEBURGER Cloud always requests MDNs <b>synchronously</b> and <b>signed.</b>                                                                                                    |

### Optional: Response document

A response document (XML file) showing the AS4 dispatch status can optionally be added via Consultant. The same connection details apply as described above.

<sup>&</sup>lt;sup>1</sup> You can download the data sheets and certificates here: https://www.seeburger.com/de/cloud/connect-the-cloud/